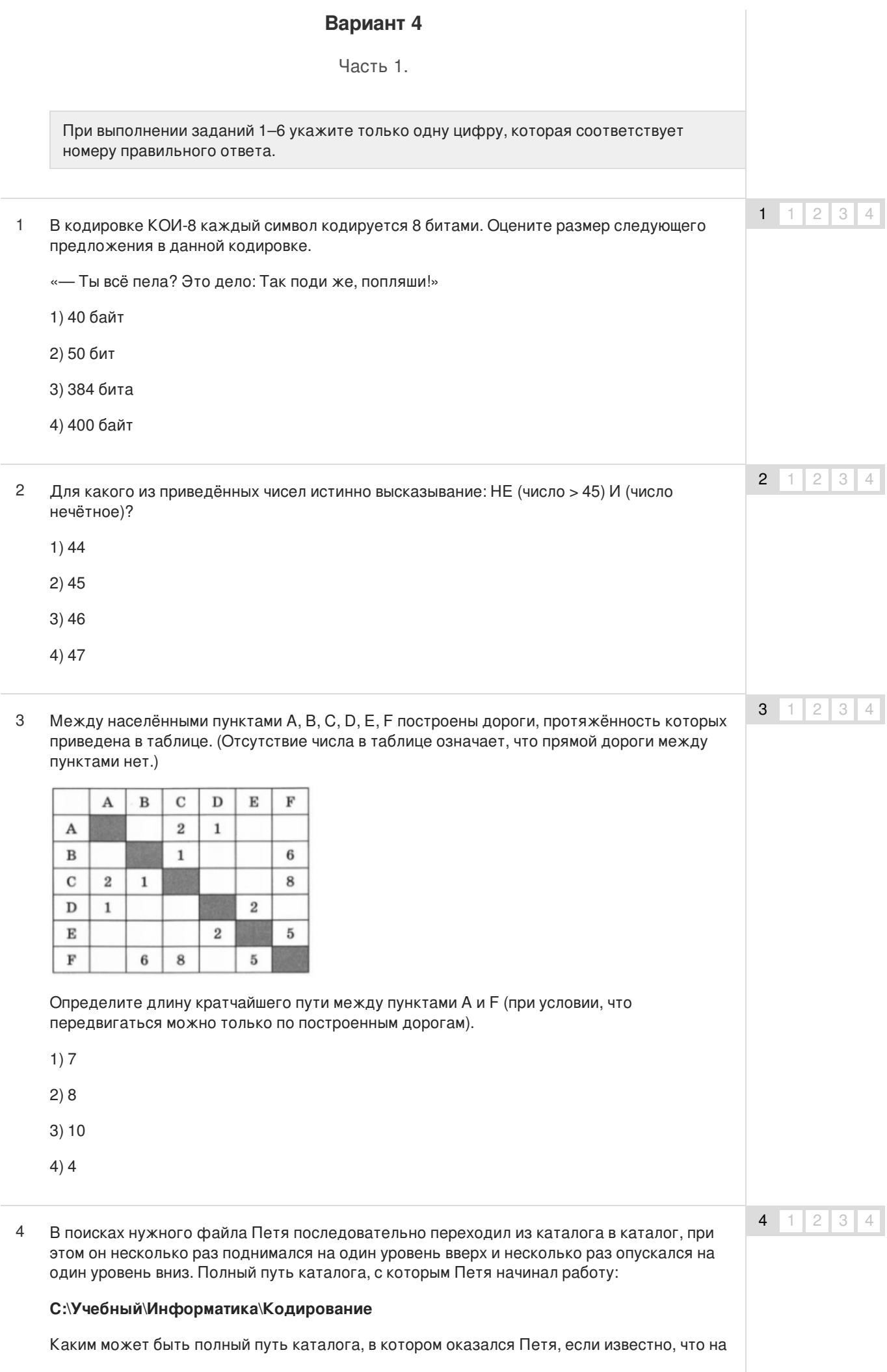

уровень вниз он спускался ровно на один раз больше, чем поднимался вверх?

- 1) С:\Учебный
- 2) С:\Учебный\Математика\Дроби
- 3) С:\Учебный\Информатика
- 4) С:\Учебный\Информатика\Программирование\Паскаль
- Какая формула может быть записана в ячейке D2, чтобы построенная после выполнения вычислений диаграмма по значениям диапазона ячеек A2:D2 соответствовала рисунку? 5

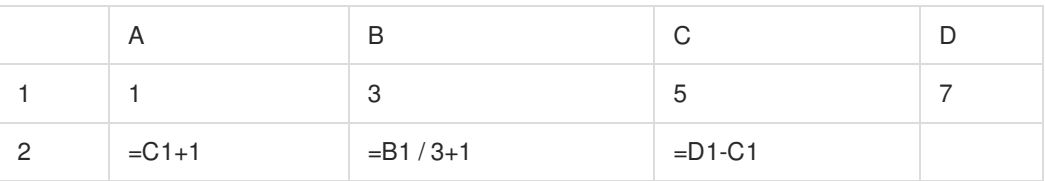

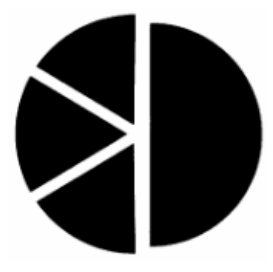

 $1) = B1 + A1$  $2) = A1$  $3) = C1 - B1$ 

- $4) = B1*2$
- Исполнитель Чертёжник перемещается на координатной плоскости, оставляя след в виде линии. Чертёжник может выполнять команду **Сместиться на (а, b)** (где а, b — целые числа), перемещающую Чертёжника из точки с координатами (х, у) в точку с координатами (х + а, у + b). Если числа а, b положительные, значение соответствующей координаты увеличивается, если отрицательные — уменьшается. 6

Например, если Чертёжник находится в точке с координатами (3, 1), то команда **Сместиться на (1, —2)** переместит Чертёжника в точку (4, —1).

**Запись**

**Повтори k раз**

**Команда 1 Команда2 КомандаЗ**

**конец**

означает, что последовательность команд **Команда1 Команда2 КомандаЗ** повторится k раз.

Чертёжнику был дан для исполнения следующий алгоритм:

# **Повтори 5 раз**

**Сместиться на (0, 1) Сместиться на (—1, 2) Сместиться на (3, —4)**

#### **конец**

Координаты точки, с которой Чертёжник начинал движение, (-2, —5). Каковы координаты точки, в которой он оказался?

1) (12, -8)

5  $1 \mid 2 \mid 3 \mid 4$ 

6  $1 \mid 2 \mid 3 \mid 4$ 

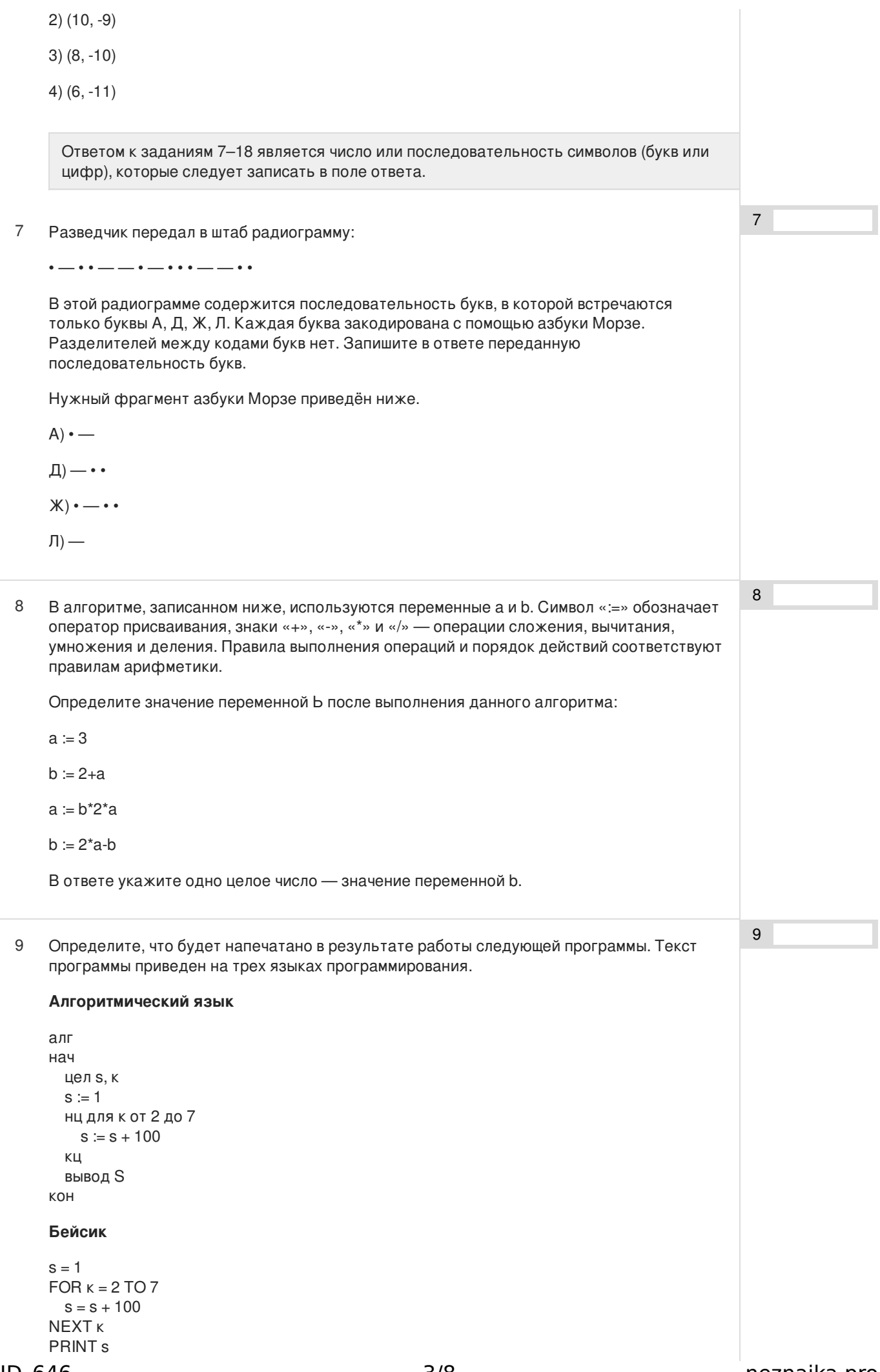

# **END**

# Паскаль

```
var s, k: integer;
begin
  s := 1;
  for k := 2 to 7 do
     s := s + 100;
  write (s);
end.
```
10 В таблице Dat хранятся данные о количестве проданных единиц товаров 10 типов (Dat[1] - проданных товаров первого типа, Dat[2] - второго типа и т.д.). Определите, что будет напечатано в результате выполнения следующего алгоритма, записанного на трёх языках программирования.

### Алгоритмический язык

```
алг
нач
  целтаб Dat[1:10]
  цел k, m, day
  Dat [1] := 7; Dat [2] := 1Dat [3] := 3; Dat [4] := 3Dat [5] := 2; Dat [6] := 2Dat [7] := 5; Dat [8] := 5Det[9] := 7; Dat [10] := 1day := 1; m := Dat[1]
    нц для к от 2 до 10
    если Dat[к] < m то
       m := Dat[k]; day := kRCA
  ΚЦ
  вывод day
KOH
```
# Бейсик

```
DIM Dat (10) AS INTEGER
  Dat (1) = 7: Dat (2) = 1Dat (3) = 3: Dat (4) = 3Dat (5) = 2: Dat (6) = 2Dat (7) = 5: Dat (8) = 5Dat (9) = 7: Dat (10) = 1day = 1: m = Dat(1)FOR k = 2 TO 10
      IF Dat(k) < m THEN
        day = km - Dat(k)END IF
    NEXT k
PRINT day
END
```
# Паскаль

```
var k, m, day: integer;
Dat: array[1..10] of integer;
begin
  Dat [1] := 7; Dat [2] := 1;
  Dat [3] := 3; Dat [4] := 3;
  Dat [5] := 2; Dat [6] := 2;
  Dat [7] := 5; Dat [8] := 5;
  Dat [9] = 7; Dat [10] = 1;
  day:= 1; m:= Dat[I];
  for k = 2 to 10 do begin
     if Dat[k] < m then
```
 $10$ 

```
begin
      m := Dat[k];day = kend
  end;
  write(day);
end.
```
11 На рисунке - схема дорог, связывающих города А, Б, В, Г, Д, Е, Ж, К. По каждой дороге можно двигаться только в одном направлении, указанном стрелкой. Сколько существует различных путей из города А в город К?

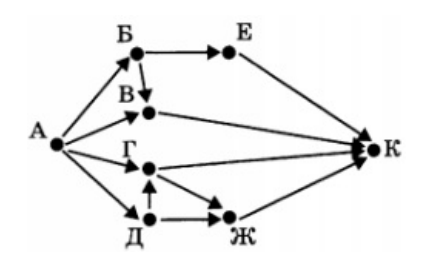

12 Ниже в табличной форме представлены сведения о результатах некоторых участников Кубка мира по биатлону.

Сколько записей в данном фрагменте удовлетворяют условию (Страна = «Россия») И (Год рождения > 1982)?

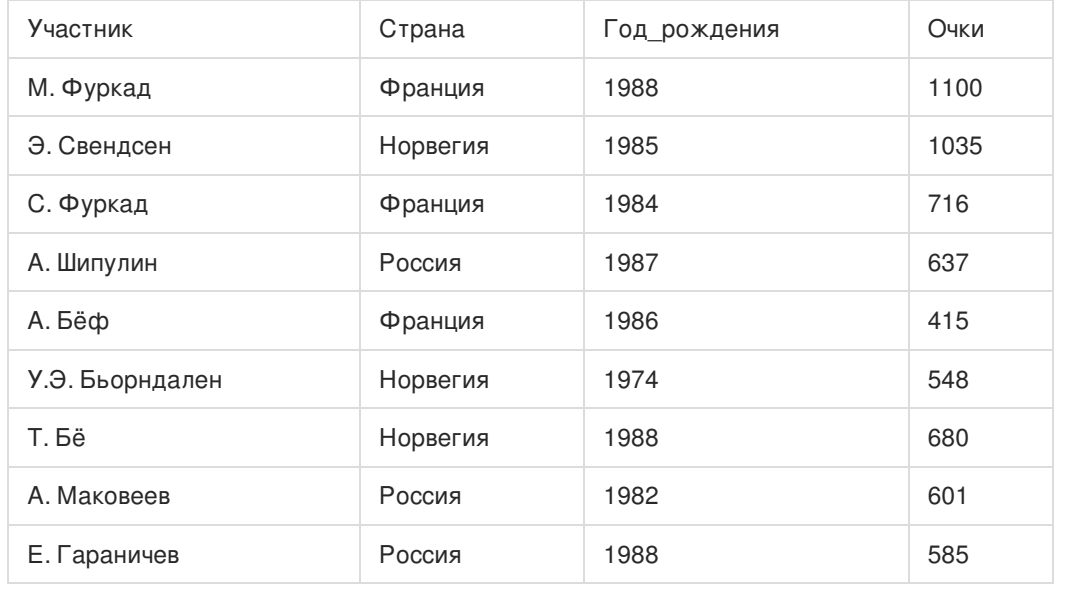

В ответе укажите одно число - искомое количество записей.

13 Переведите число 30 из десятичной системы счисления в двоичную систему счисления. В ответе укажите двоичное число. Основание системы счисления указывать не нужно.

14 У исполнителя Делитель две команды, которым присвоены номера:

#### 1. раздели на 2

#### 2. вычти 1

Первая из них уменьшает число на экране в 2 раза, вторая уменьшает его на 1. Исполнитель работает только с натуральными числами.

Составьте алгоритм получения из числа 45 числа 5, содержащий не более 5 команд. В ответе запишите только номера команд.

(Например, 121 - это алгоритм

 $11$ 

 $12<sup>2</sup>$ 

 $13$ 

14

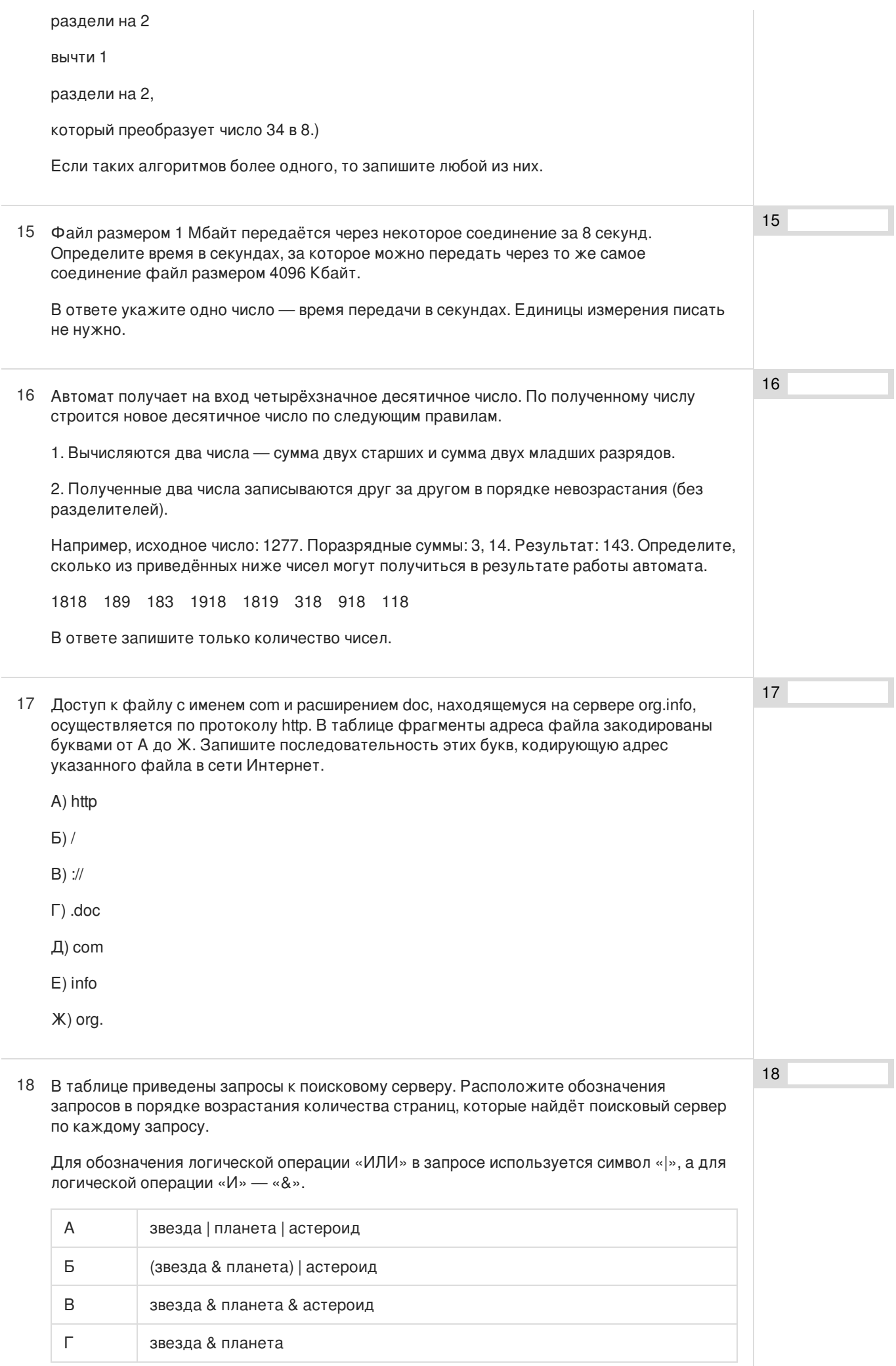

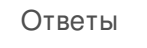

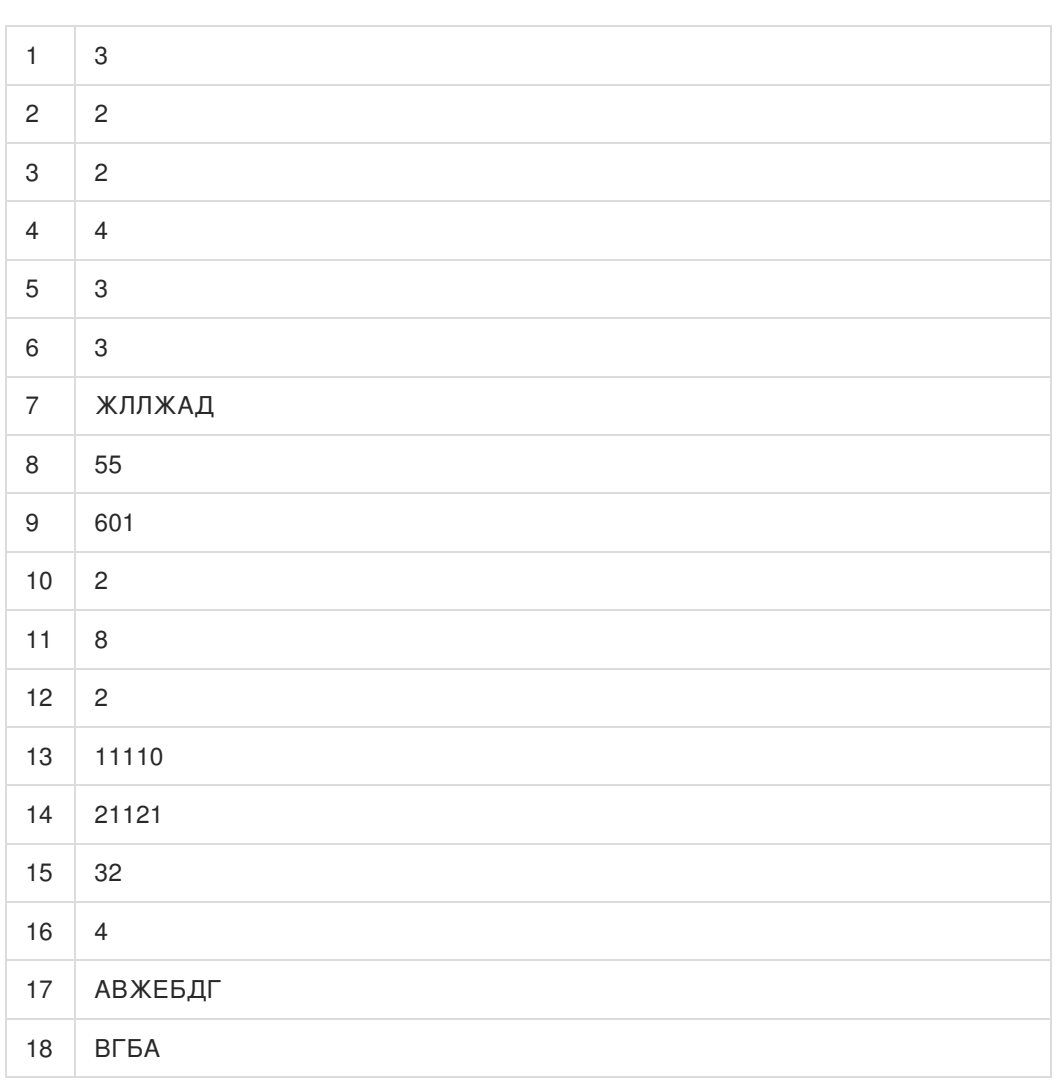

Обо всех неточностях пишите на почту (с указанием номера варианта и задания): gregory@neznaika.pro

Источник: http://neznaika.pro/test/inf\_oge/646-variant-4.html